# **IT Benutzerordnung – HAK 1 Wels**

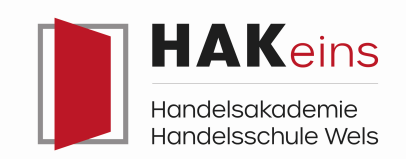

Die HAK 1 Wels stellt für den Unterrichtsbetrieb ein

umfangreiches EDV-System zur Verfügung. Dieses System

kann nur dann aufrechterhalten werden, wenn sich sämtliche Benutzer an folgende Regeln halten. Die Benutzerordnung gilt für alle Benutzer des Systems (Schüler, Lehrer etc.) sowie für alle PCs und Notebooks, welche im Unterrichtsnetz der HAK 1 Wels verwendet werden.

# **1 Zeitliche Benutzung der EDV-Räume**

Die EDV-Räume dürfen nur für schulische Belange (Unterricht, Projektarbeiten etc.) verwendet werden. Schüler dürfen die Räume nur in Begleitung eines Lehrers benutzen. In den Pausen ist prinzipiell eine Benützung nicht erlaubt. Bei mehrstündigen Unterrichtseinheiten kann der unterrichtende Lehrer jedoch die Benutzung während der Pause gestatten.

### **2 Verhalten in den EDV-Räumen**

Die Einrichtung der EDV-Räume sowie die installierten PCs und weiteren Geräte sind so zu behandeln, dass Schäden soweit als möglich verhindert werden. Die Mitnahme von Speisen und Getränke in die Computerräume ist nicht gestattet. Außerdem dürfen die installierten Geräte weder hardwaremäßig noch softwaremäßig manipuliert werden. Diese Regelung gilt sinngemäß auch für Klassenrechner und sonstige aufgestellte Rechner.

### **3 Benutzung des EDV-Systems**

Jeder Benutzer hat sich am System mit dem ihm zugewiesenen Benutzernamen anzumelden. Die Verwendung eines fremden Benutzernamens ist nicht gestattet. In der Regel darf ein Benutzer nur auf einem Gerät angemeldet sein. Jeder Benutzer hat das System so zu verwenden, dass keinerlei hardwaremäßige bzw. softwaremäßige Schäden an den PCs aber auch am System selbst entstehen. Aus diesem Grund sind folgende Richtlinien zu beachten:

- es dürfen keine Programme auf den Rechnern installiert werden.
- es dürfen keine Programme ausgeführt werden, die nicht bereits vorinstalliert sind.
- es dürfen keine Spiele (ausgenommen Lernspiele im Unterricht) verwendet werden.
- die Systemumgebung darf nicht verändert (ausgenommen für Unterrichtszwecke) werden.

- es dürfen keinerlei Dateien und Verzeichnisse gelöscht bzw. verändert werden, welche für den ordnungsgemäßen Betrieb des Rechners bzw. des Netzwerks sowie das Ausführen der installierten Programmen benötigt werden.

- Eigene Datenträger sowie aus dem Internet heruntergeladene Dateien müssen vor der weiteren Verwendung auf Virenfreiheit überprüft werden. *(Anmerkung: Infizierte Dateien auf dem Server werden automatisch und ohne Vorwarnung gelöscht.)*

### **4 Benutzung der EDV-Netz Ressourcen**

Die zur Verfügung gestellten Ressourcen (Speicherplatz, Internetzugang, Drucker, WLAN etc.) dürfen lediglich für rein schulische Zwecke (Unterricht, Schulprojekte, Schülerzeitung etc.) verwendet werden. Mit den Ressourcen ist aber auf jeden Fall sparsam umzugehen. Insbesondere Ausdrucke sind nur, wenn unbedingt notwendig zu machen. Vor dem Ausdruck muss der Inhalt überprüft werden um Fehldrucke zu verhindern. Im Übrigen steht auch auf vielen Geräten ein PDF-Druckertreiber zur Verfügung, der die Erstellung von PDF-Dokumenten statt Ausdrucken auf Papier ermöglicht.

# **6 Benutzung schuleigener mobiler Ressourcen**

Schuleigene mobile Ressourcen (Notebooks, Tablets etc.) dürfen nur in Begleitung eines Lehrers /einer Lehrerin ausgeliehen werden. Bei der Rückgabe der Geräte muss der Lehrer/ die Lehrerin prüfen, ob die Geräte in ordnungsgemäßen Zustand retourniert werden und so am Stromnetz angeschlossen werden, dass sie für die spätere Nutzung wieder aufgeladen werden.

Daten, die am Gerät gespeichert wurden, müssen vor der Rückgabe gelöscht werden. Manipulationen am Geräte (Eingabe eines Sperrcodes, Ändern des Bildschirmhintergrunds, Installation von Software etc.) sind zu unterlassen.

### **5 Benutzung des Internets**

Internetressourcen (WWW, eMail, FTP, Chat etc.) dürfen während der Unterrichtszeit nur dann verwendet werden, wenn der unterrichtende Lehrer die Benutzung für Unterrichtszwecke gestattet.

Während der Pause eines mehrstündigen Unterrichts kann der unterrichtende Lehrer das private Surfen, Mailen etc. jedoch erlauben. Nach Beginn des Unterrichts sind die entsprechenden Programme jedoch wieder zu beenden.

Generell sind bei der Benutzung des Internets folgende Inhalte nicht gestattet:

- pornografische Inhalte.
- Gewalt verherrlichende Inhalte sowie Darstellung von Gewalt.
- radikale Inhalte jeder Art.
- Spiele ausgenommen Lernspiele im Rahmen des Unterrichts.
- generell sittenwidrige Inhalte.

- Inhalte mit verbotenen Inhalten bzw. Inhalten im Graubereich.

- Inhalte, welche im allgemeinen als "geschmacklos" angesehen werden.

Außerdem ist das Downloaden von Spielen, Videos, Musik, Programmen etc. nicht erlaubt.

Die oben genannten Verbote können vom unterrichtenden Lehrer dann außer Kraft gesetzt werden, wenn es dem Unterrichtszweck dienlich ist. *(Bsp.: Seite einer rechtsradikalen Gruppierung im Rahmen des Geschichteunterrichts)*

#### **6 Eigenverantwortlichkeit für Daten**

Jeder Benutzer ist für seine Daten eigenverantwortlich. Im Netzwerk abgespeicherte Daten müssen auf USB-Stick oder Online-Speicher regelmäßig gesichert werden. Außerdem müssen die eigenen Daten regelmäßig auf Virenfreiheit überprüft werden. Zu diesem Zweck steht auf jedem Rechner ein Virenprogramm zur Verfügung.

#### **7 Funktionsstörungen**

Prinzipiell ist der unterrichtende Lehrer dafür verantwortlich, die Funktionsfähigkeit der benötigten Ressourcen (Geräte, Drucker, Internetressourcen etc.) rechtzeitig zu überprüfen. Kleinere Fehlerbehebungen (Anschließen ausgesteckter Geräte, Einschalten des Druckers, Papier nachlegen, Toner wechseln, Papierstau beheben, Neustart eines PCs etc.) müssen von den Schülern bzw. den unterrichtenden Lehrern selbst vorgenommen werden.

Ausdrücklich wird darauf verwiesen, dass bei Druckproblemen der installierte PDF-Drucker verwendet werden kann um ein beliebiges Dokument im PDF-Format zu speichern.

Können die Probleme nicht behoben werden, dann ist der IT-Betreuer über ein "Ticket" im Helpdesk, per Mail oder schriftlich im IT-Fehlerbuch (liegt im Sekretariat auf) zu verständigen. Nähere und aktuelle Informationen dazu finden sich auf der Website der HAK 1 Wels.

#### **8 Weiterverrechnung der verwendeten Ressourcen**

Die Kapazität des Unterrichtsnetzes ist für den normalen Betrieb ausgelegt. Werden gewisse Ressourcen (Drucker, Internetzugang, Speicherplatz) von wenigen Personen über Gebühr beansprucht, dann bedeutet dies eine Einschränkung für alle anderen Benutzer.

Die HAK 1 Wels behält sich für diese Fälle eine Nachverrechnung der verwendeten Ressourcen vor.